### 23.12.2 Klasse PdfIndex(gb.poppler)

Diese Klasse repräsentiert einen einzelnen Eintrag im Inhaltsverzeichnis in einem PDF-Dokument – wenn dieses Verzeichnis existiert.

So ermitteln Sie die Anzahl der Einträge im Inhaltsverzeichnis:

```
If hPdfDocument.Index.Count > 0 Then 
 Print "Anzahl der Einträge im Inhaltsverzeichnis = "; hPdfDocument.Index.Count
Endif
```
### 23.12.2.1 Eigenschaften

Die Klasse PdfIndex verfügt über die folgenden Eigenschaften:

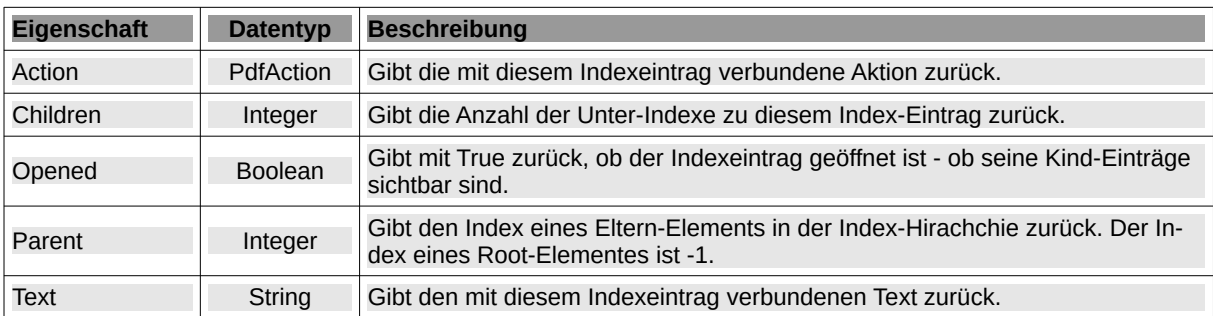

Tabelle 23.12.2.1.1 : Eigenschaften der Klasse PdfIndex

#### Hinweise

- Opened: In der Poppler-Dokumentation heißt es: "Gibt dem Benutzer zurück, ob dieser Knoten ø standardmäßig aufgeklappt werden soll. Das Dokument kann einen Hinweis darauf geben, wie der Index des Dokuments anfänglich expandiert werden soll."
- Text: Beachten Sie, dass der Text so ausgegeben wird, wie er in einem bestimmten Rechteck gefunden wird – wie es der Ausschnitt im folgenden Beispiel zeigt:

```
Die Experimente zur Bestimmung des Stehwellen-Verhältnisses (SWR) wurden auf einem
kommerziellen Messplatz an der Kaiser-Max-Universität in Heidelburg durchgeführt. Die
Antennenhöhe betrug 11,3 m. Die Leistung wurde auf 10 W Ausgangsleistung begrenzt.
Folgende Antennen für den Amateur-Funk wurden untersucht:
* Richtantenne FB33 (3-Element-Beam für das 20m-Band, 15m-Band und das 10m-Band)
* KILIILAILLEINE FB33 (3 LICHCHE BOOM 11.1
* 2-Element-Monoband-Loop für das 20m-Band
Auswertung:
Bei allen drei Amateurfunk-Antennen konnten die in den Datenblättern angegebenen
Werte hinreichend bestätigt werden. Das bezieht sich jedoch nur auf die Größe des SWR.
Abweichungen gab es bei der Lage der Minima im Frequenz-Band.
```
#### Das ist der (formatierte, originale) Fließtext-Ausschnitt:

Die Experimente zur Bestimmung des Stehwellen-Verhältnisses (SWR) wurden auf einem kommerziellen Messplatz an der Kaiser-Max-Universität in Heidelburg durchgeführt. Die Antennenhöhe betrug 11,3 m. Die Leistung wurde auf 10 W Ausgangsleistung begrenzt.

Folgende Antennen für den Amateur-Funk wurden untersucht:

- \* Richtantenne FB33 (3-Element-Beam für das 20m-Band, 15m-Band und das 10m-Band)
- \* 2-Element-Monoband-Yagi für das 20m-Band
- \* 2-Element-Monoband-Loop für das 20m-Band

Auswertung:

Bei allen drei Amateurfunk-Antennen konnten die in den Datenblättern angegebenen Verte hinreichend bestätigt werden. Das bezieht sich jedoch nur auf die Größe des SWR.

Abweichungen gab es bei der Lage der Minima im Freguenz-Band.

## 23.12.2.2 Klasse PdfAction

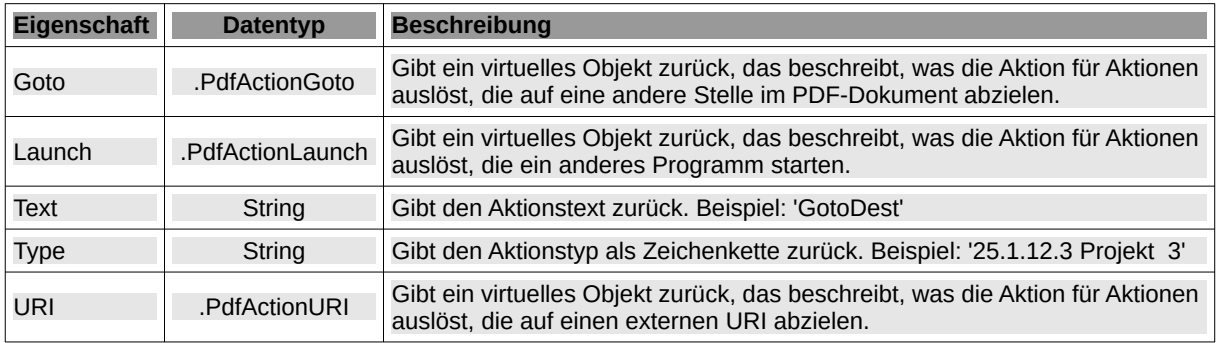

Die Klasse PdfAction verfügt über die folgenden fünf Eigenschaften:

Tabelle 23.12.2.2.1 : Eigenschaften der Klasse PdfAction

## 23.12.2.2.1 Virtuelle Klasse PdfActionGoto

Die virtuelle Klasse PdfActionGoto verfügt über die folgenden vier Eigenschaften:

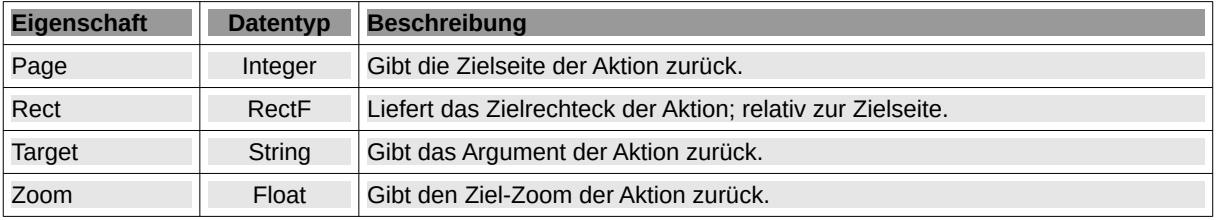

Tabelle 23.12.2.2.2 : Eigenschaften der Klasse PdfActionGoto

# 23.12.2.2.2 Virtuelle Klasse PdfActionLaunch

Die virtuelle Klasse PdfActionLaunch verfügt über die folgenden beiden Eigenschaften:

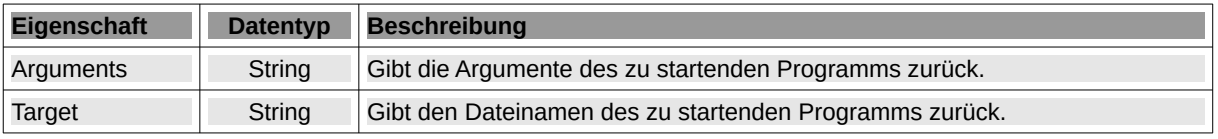

Tabelle 23.12.2.2.3 : Eigenschaften der Klasse PdfActionLaunch

## 23.12.2.2.3 Virtuelle Klasse .PdfActionURI

Die virtuelle Klasse PdfActionURI verfügt nur über diese Eigenschaft:

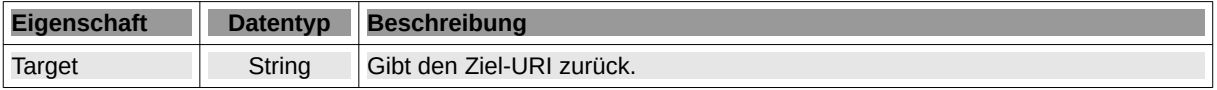

Tabelle 23.12.2.2.4 : Eigenschaften der Klasse PdfActionURI